## **6. STYLE THE TOP MENU**

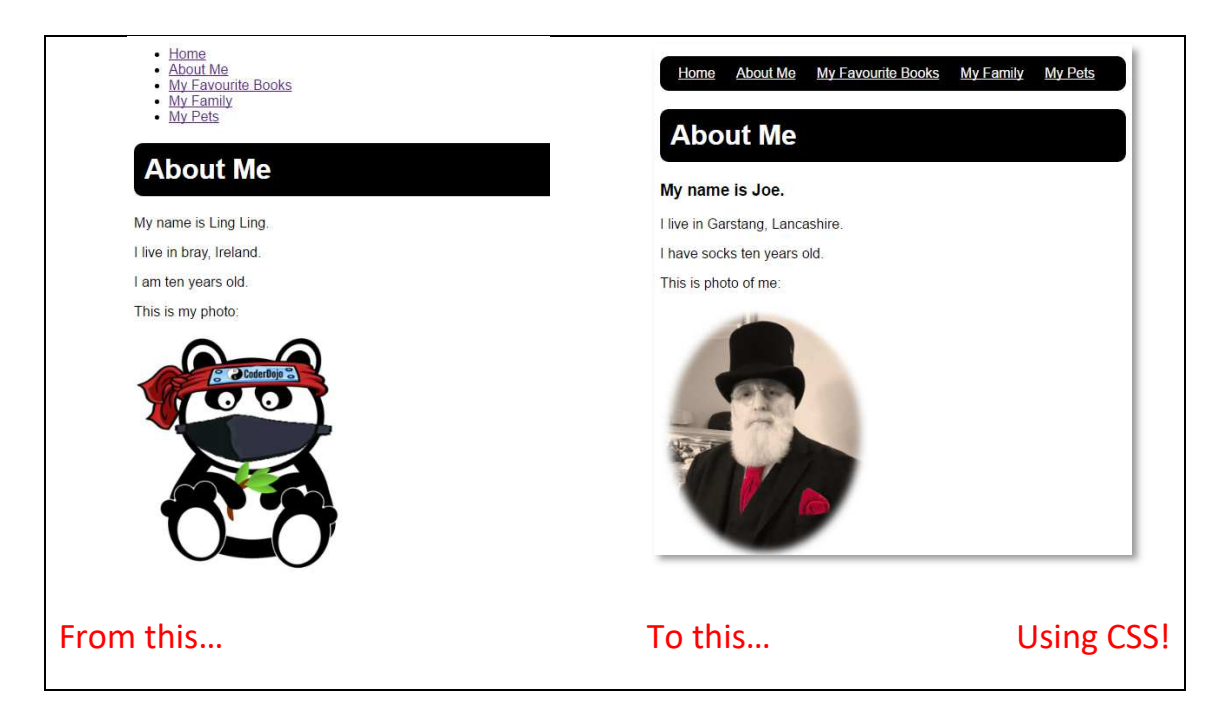

## Do it one step at a time to see how the CSS works!

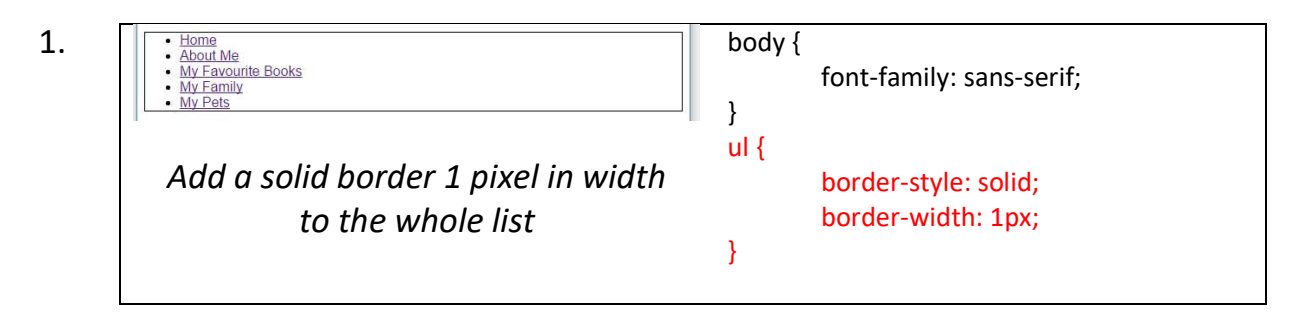

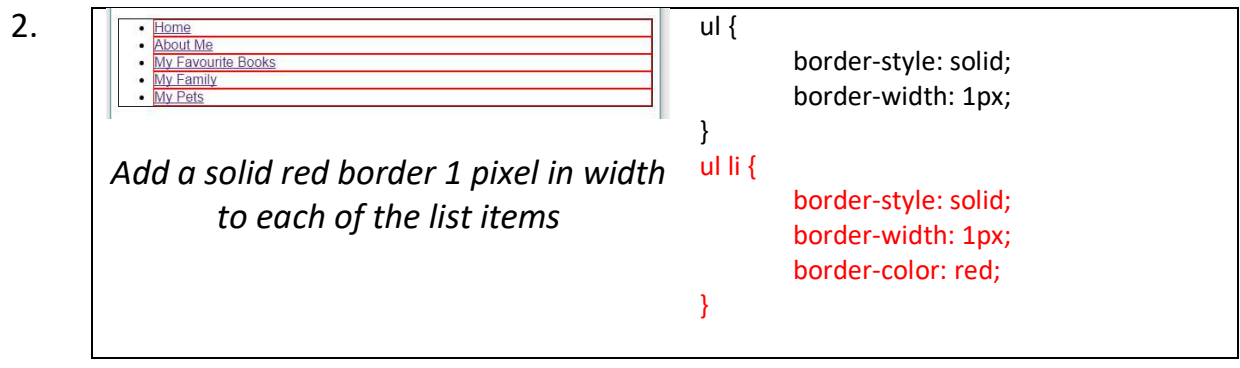

3.

**ome** 

About Me My Favourite Books **My Family** 

*Remove the bullet points from the list (lists have bullet points by default)* 

border-style: solid; border-width: 1px; border-color: red; list-style-type: none;

ul li {

}

Home About Me My Favourite Books My Family My Pets 4. ul li { border-style: solid; border-width: 1px; *Make the list items appear*  border-color: red; *alongside each other.*  list-style-type: none; *List items are block level elements*  display: inline; *(appear on separate lines) by default.*  }

5.

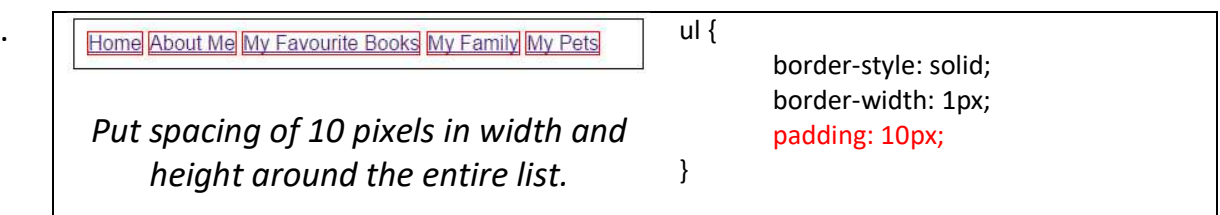

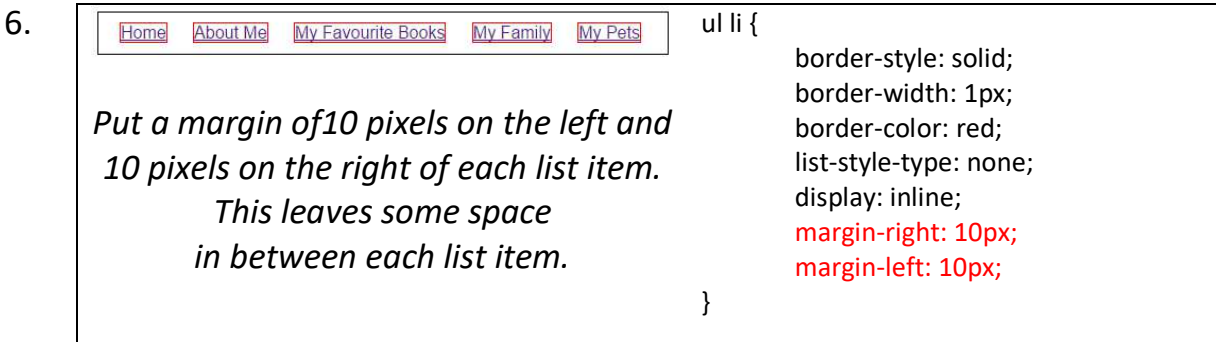

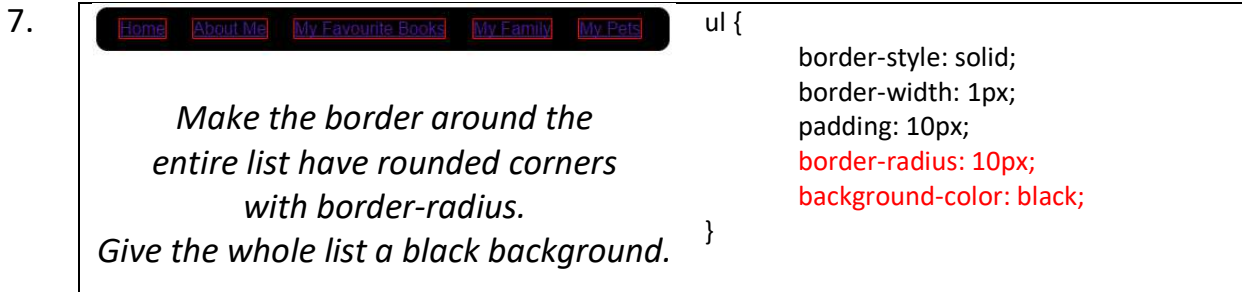

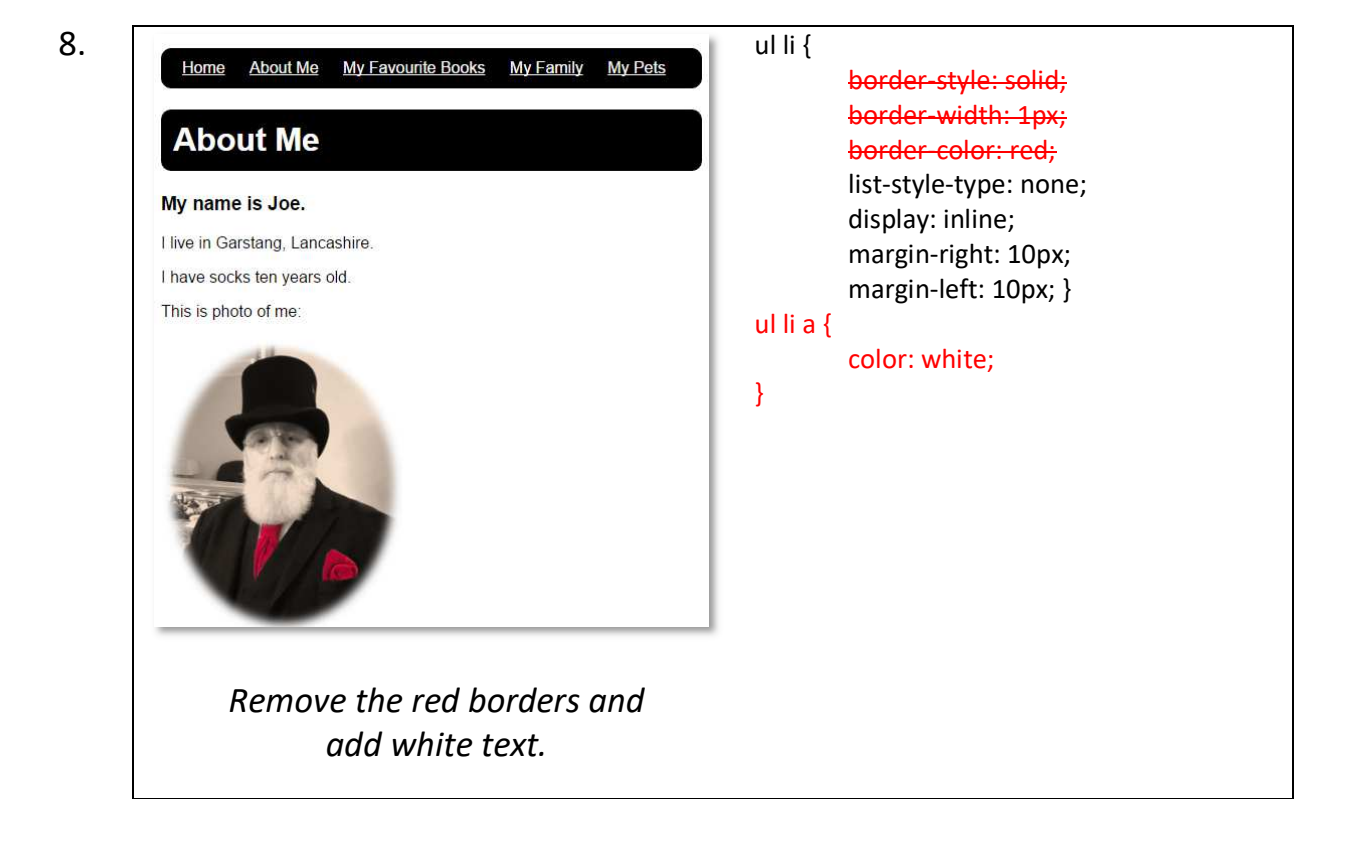